$I$ celand  $\mathbb{R}$   $\mathbb{R}$ Liechtenstein Norway Norway grants grants

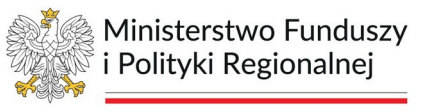

# **MRL – PARTNERSTWA INSTRUKCJA**

https://partnerstwa.monitorrozwoju.pl/

Piekary Śląskie, fot. Archiwum UM

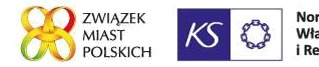

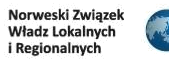

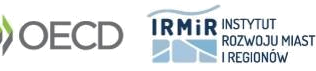

**Wybieramy partnerstwo oraz JST w tym partnerstwie, dla których prezentowane będą wartości wskaźników**

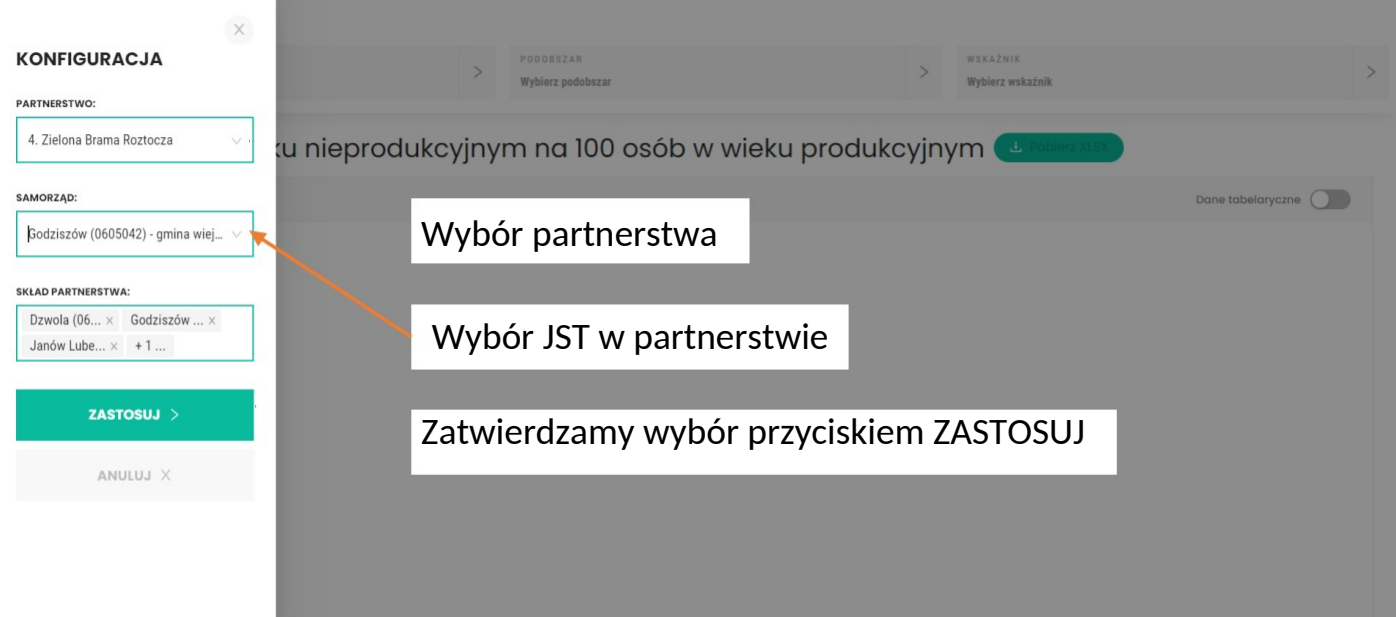

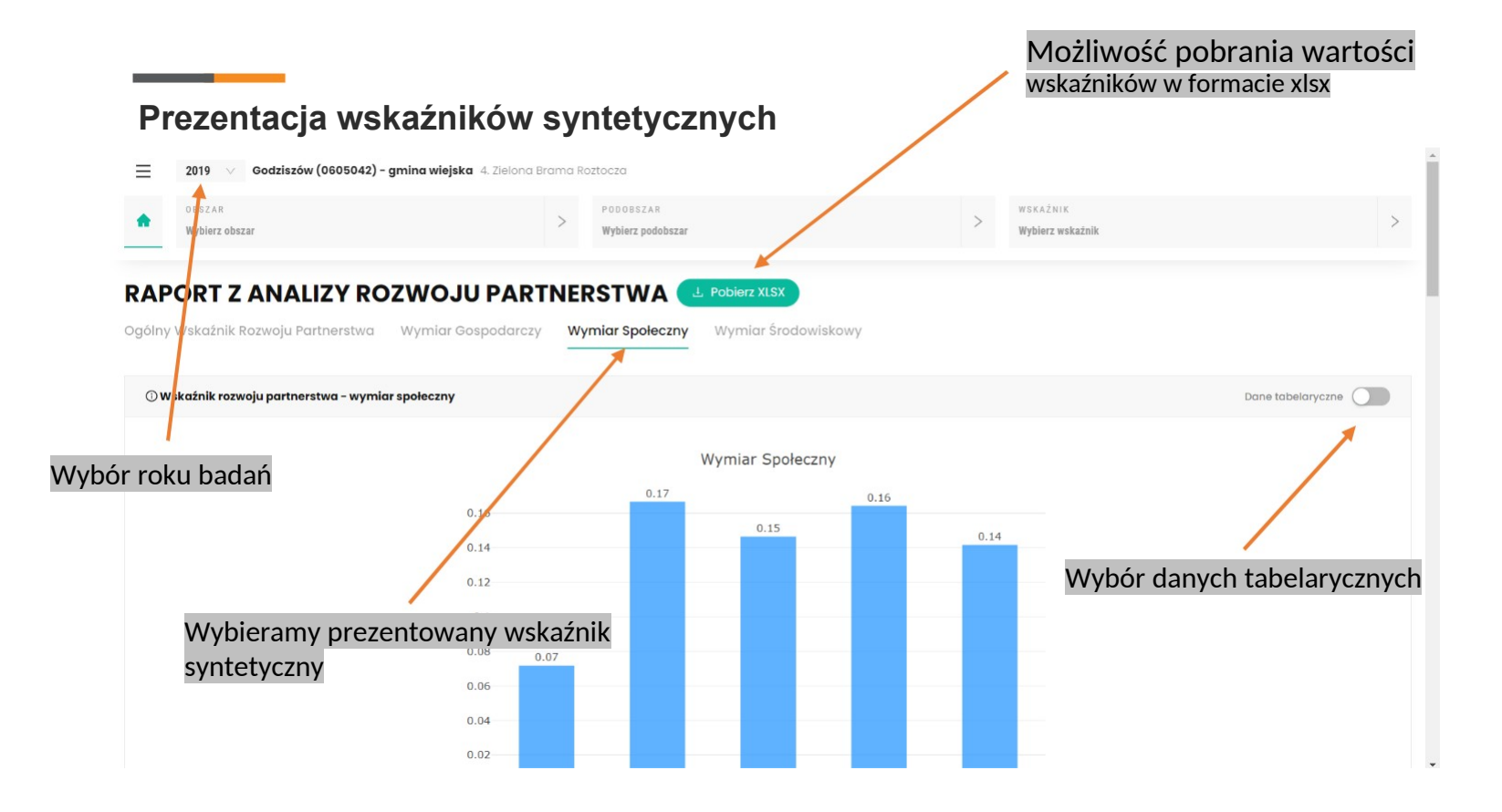

#### **Wartość wybranego wskaźnika syntetycznego dla danego partnerstwa w latach**

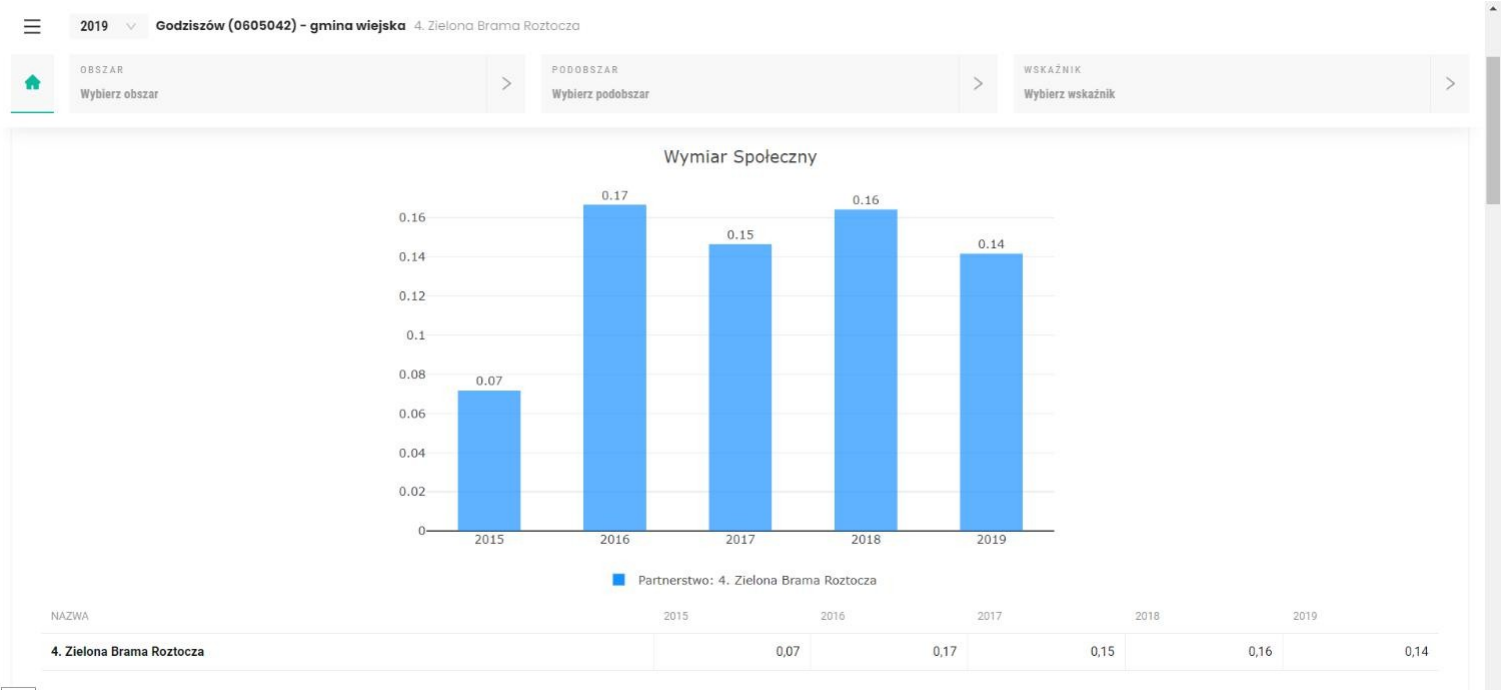

#### **Wartość wybranego wskaźnika syntetycznego dla wybranej JST w latach**

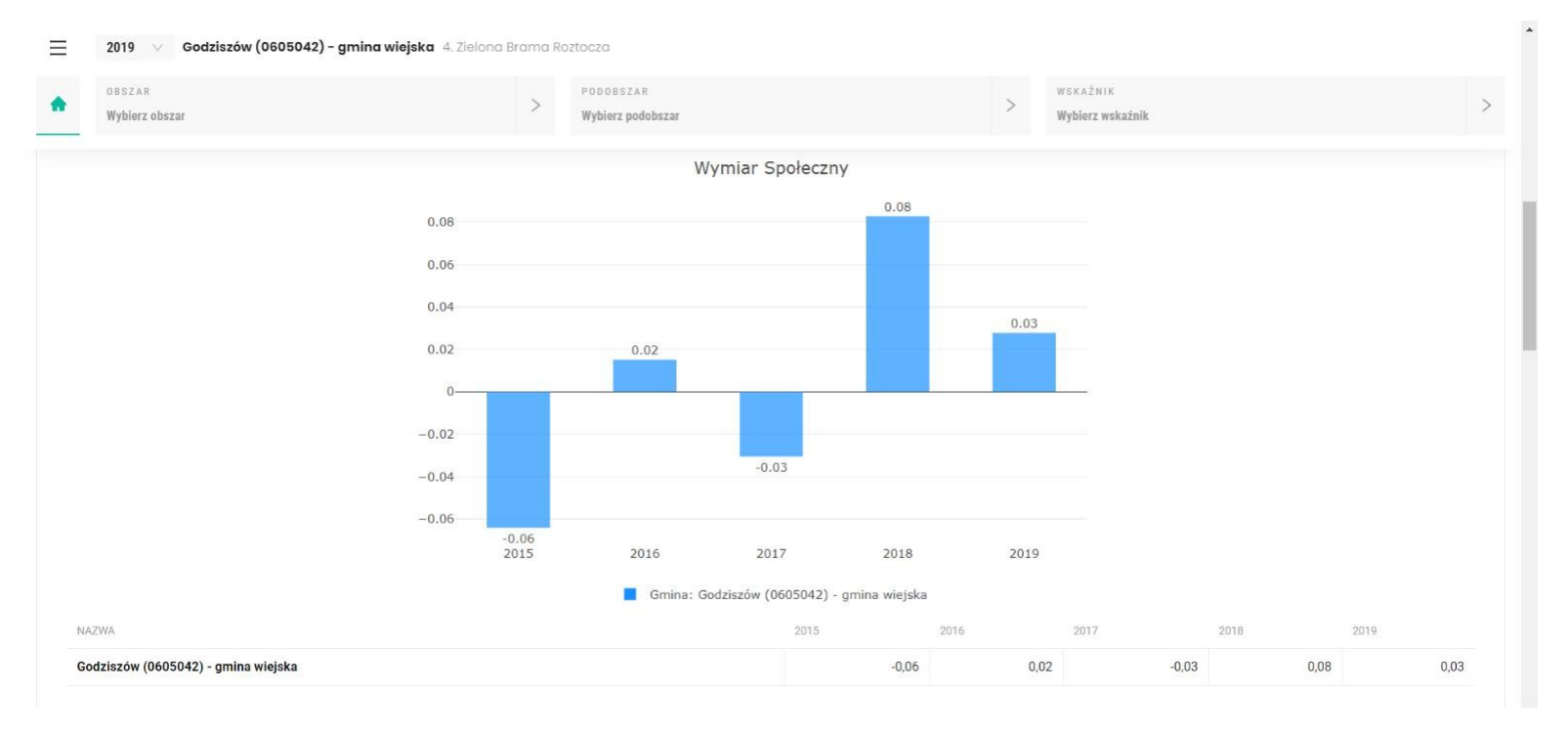

**Wartość i dynamika zmian wybranego wskaźnika syntetycznego dla JST w partnerstwie – wykres bąbelkowy**

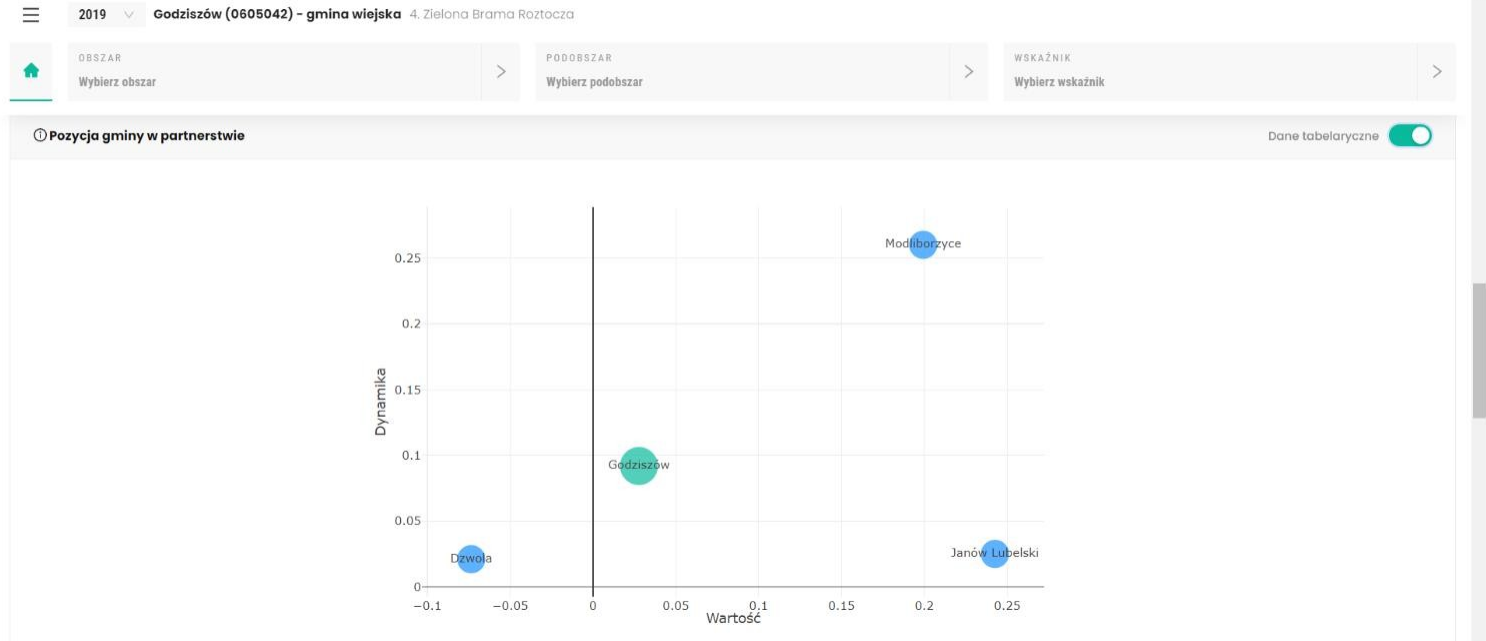

#### **Wartość i dynamika zmian wybranego wskaźnika syntetycznego dla JST w partnerstwie – dane tabelaryczne**

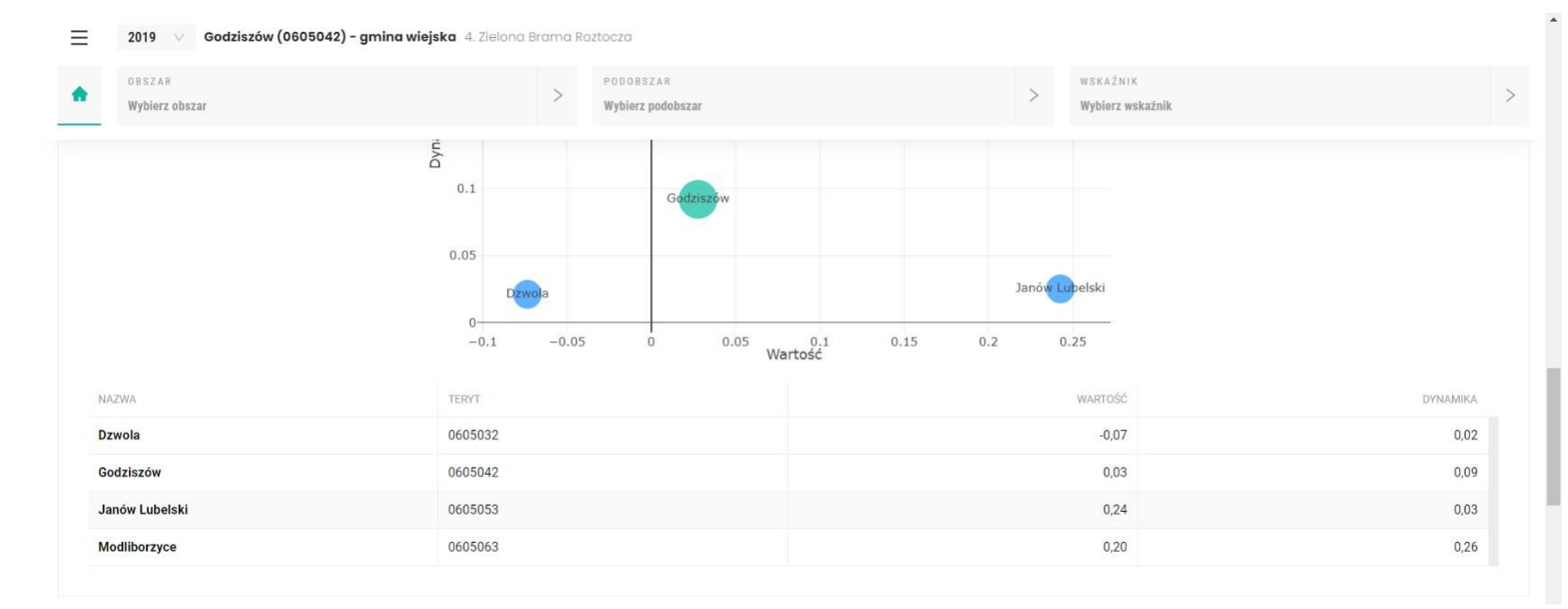

**Wartość wskaźnika syntetycznego dla partnerstwa dla obszarów danego wymiaru w latach – wykres słupkowy**

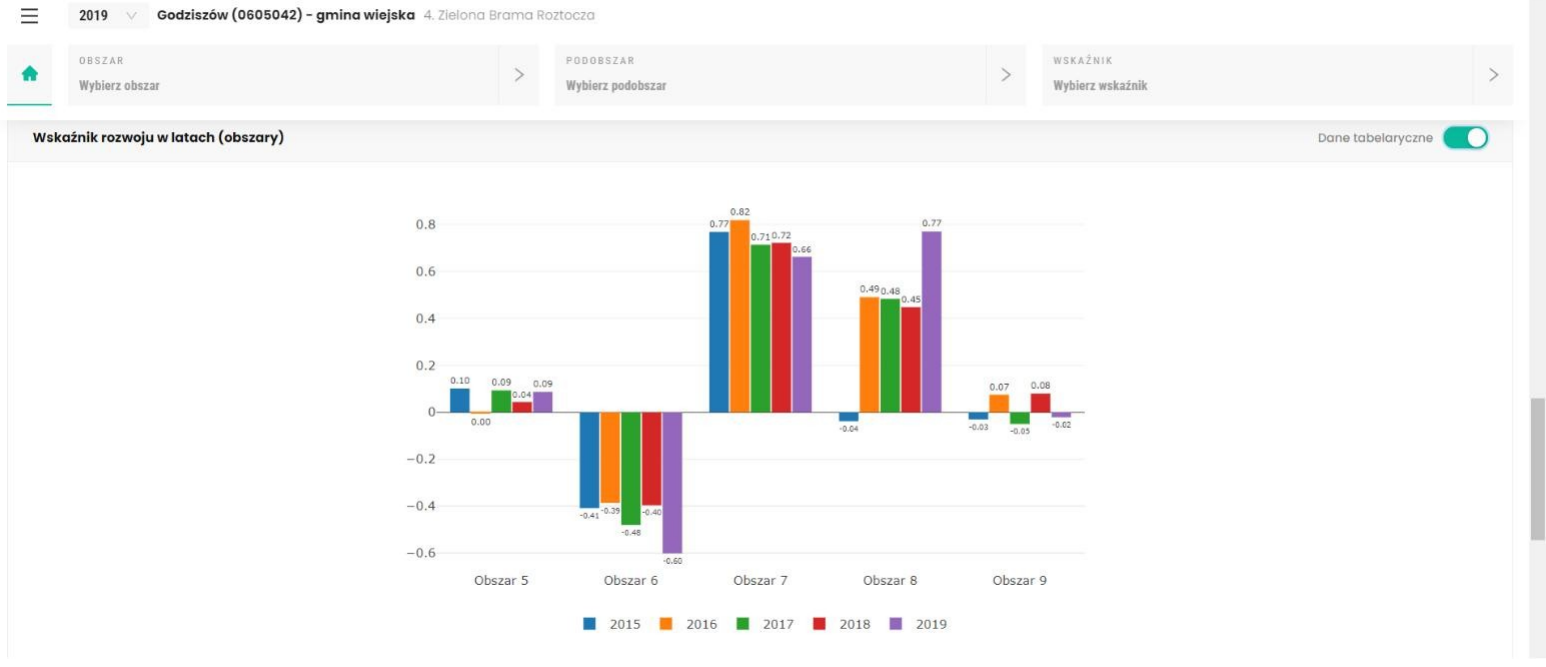

#### **Wartość wskaźnika syntetycznego dla partnerstwa dla obszarów wybranego wymiaru w latach – dane tabelaryczne**

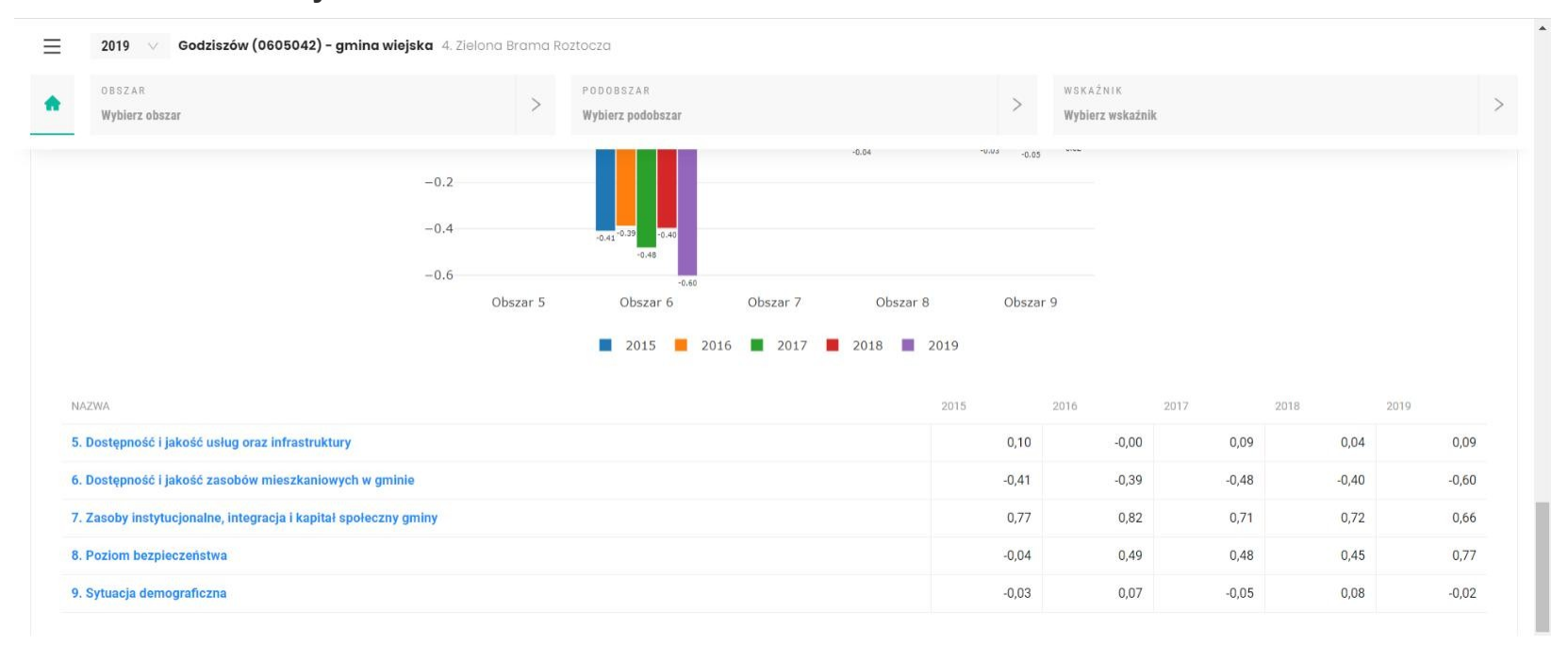

#### **Zmiana wartości wskaźnika syntetycznego dla partnerstwa dla obszarów wybranego wymiaru w latach – wykres radarowy**

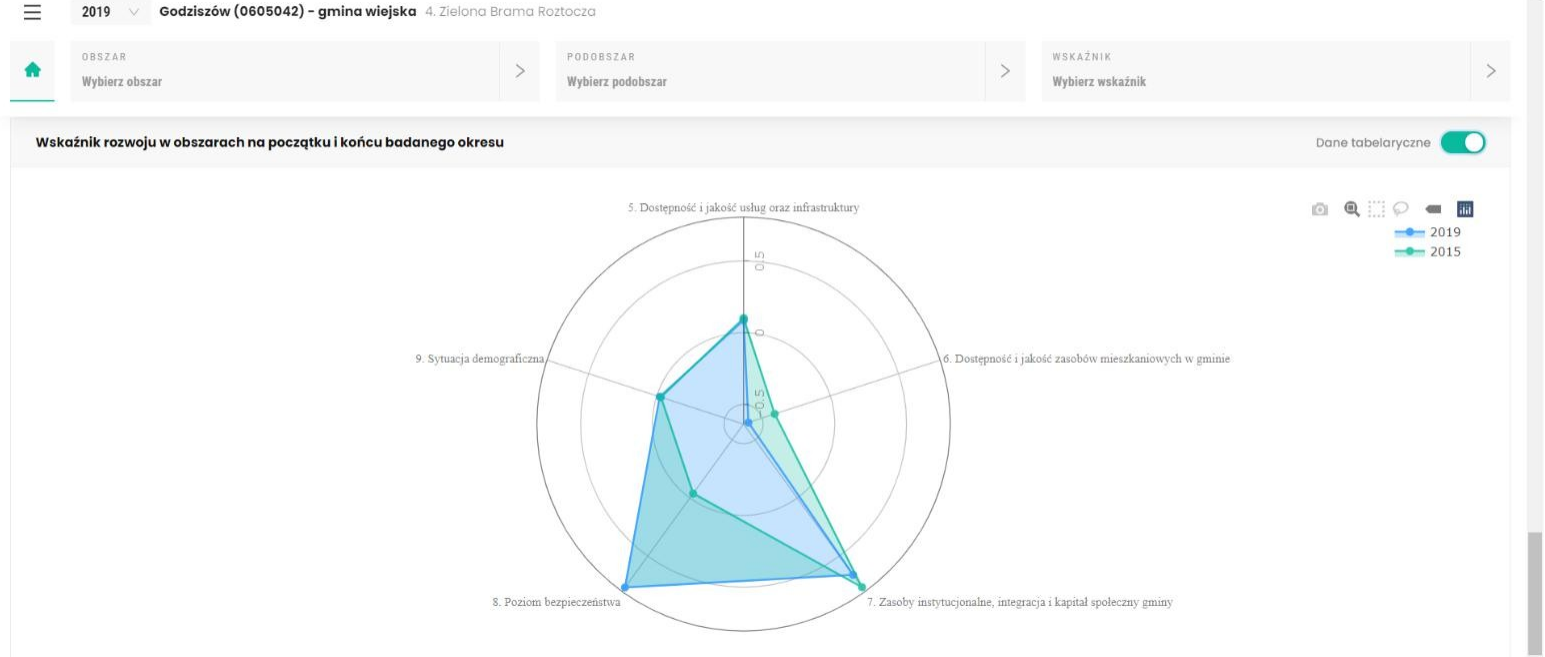

 $\Delta$ 

**Zmiana wartości wskaźnika syntetycznego dla partnerstwa dla obszarów wybranego wymiaru w latach – dane tabelaryczne**

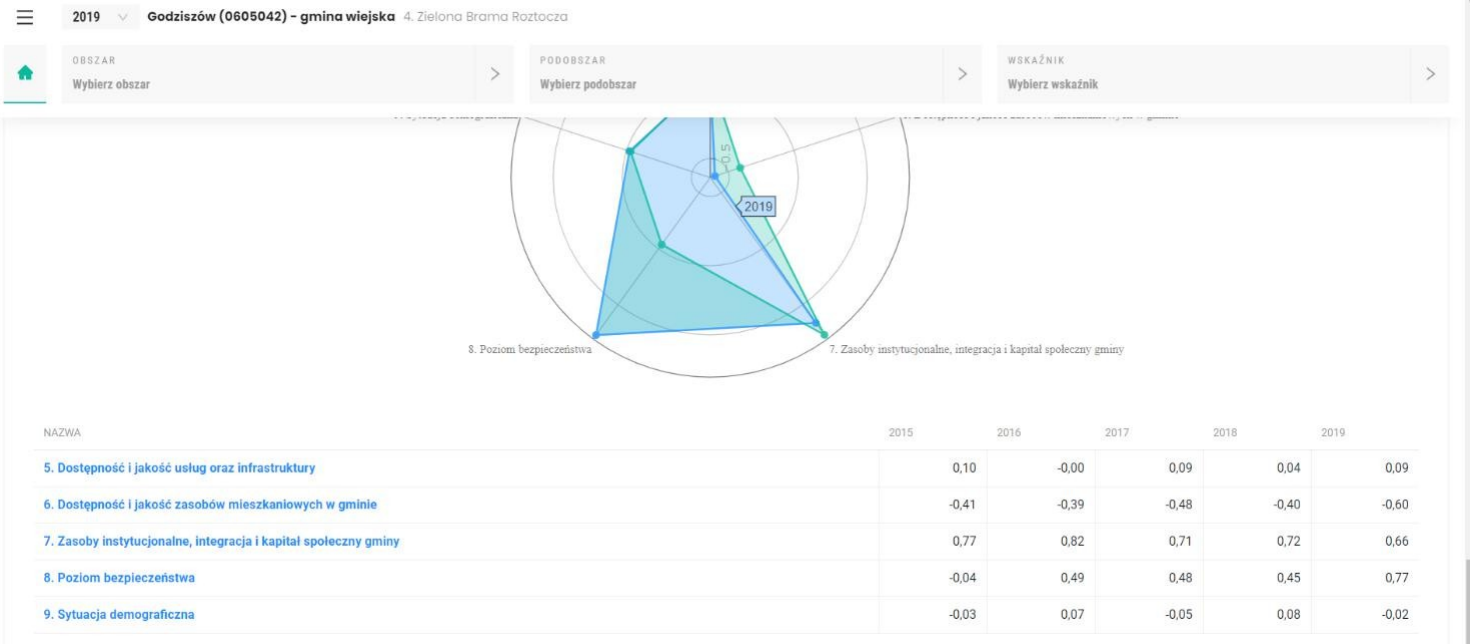

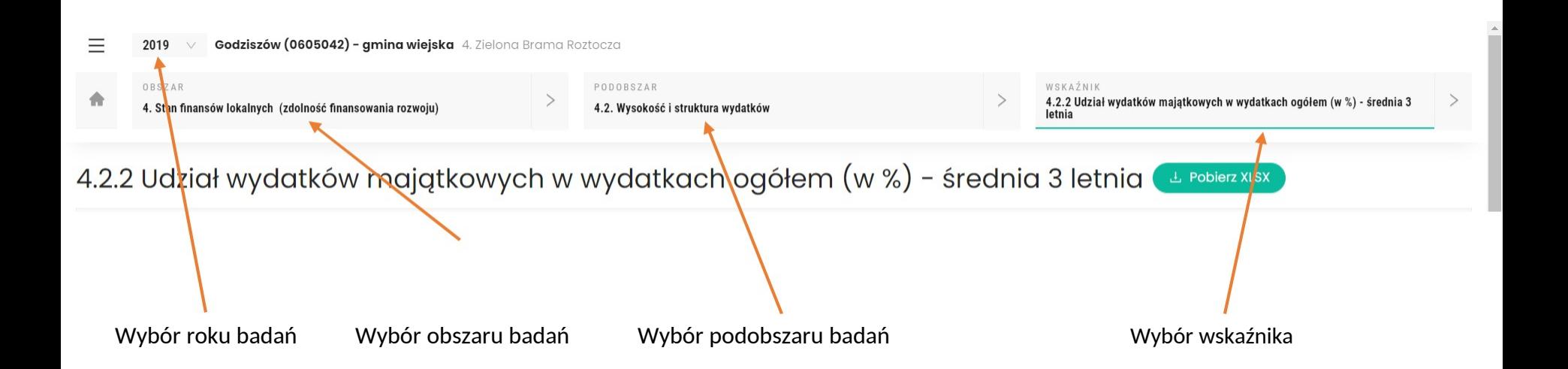

#### **Wartość wybranego wskaźnika dla danego partnerstwa w latach – wykres słupkowy**

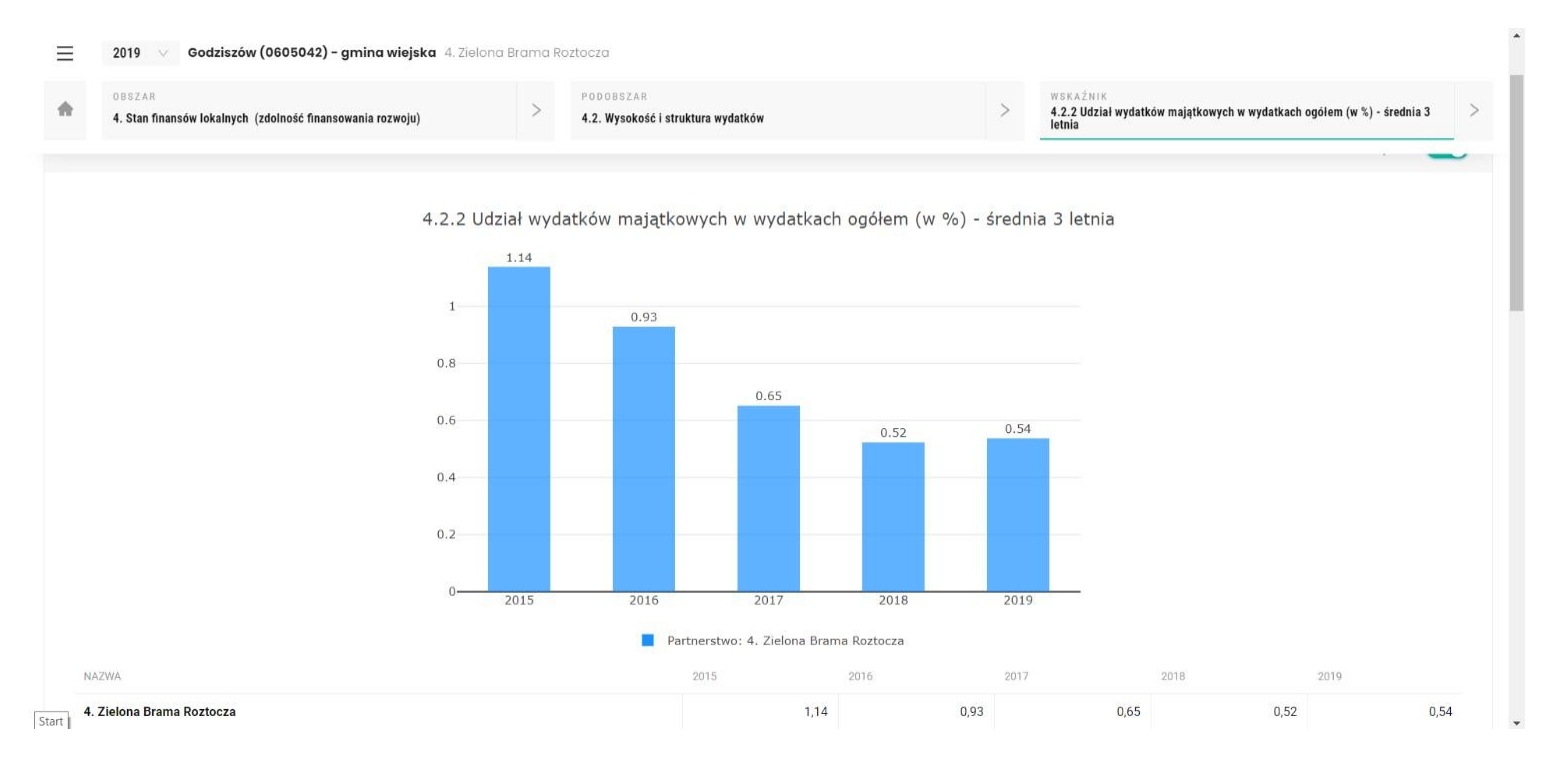

#### **Wartość wskaźnika dla wybranej gminy w partnerstwie w latach – wykres słupkowy**

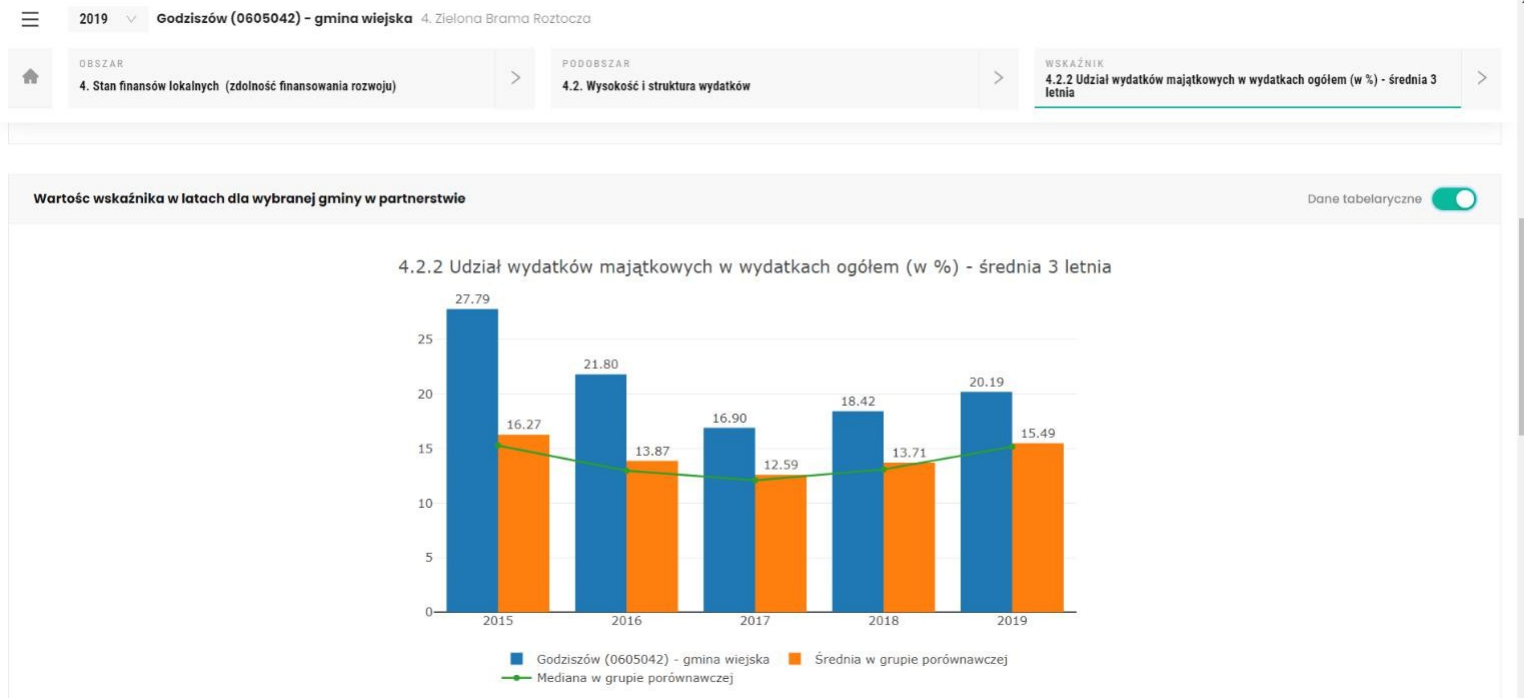

**Wartość wskaźnika dla wybranej gminy w partnerstwie w latach – dane tabelaryczne**

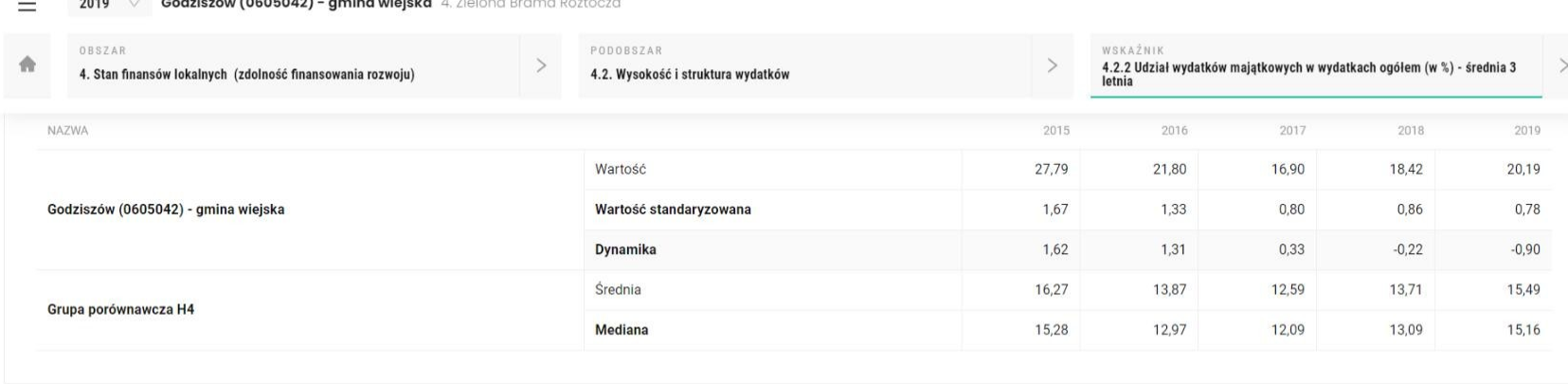

**Wartość standaryzowana i dynamika zmian wybranego wskaźnika dla JST w partnerstwie – wykres bąbelkowy**

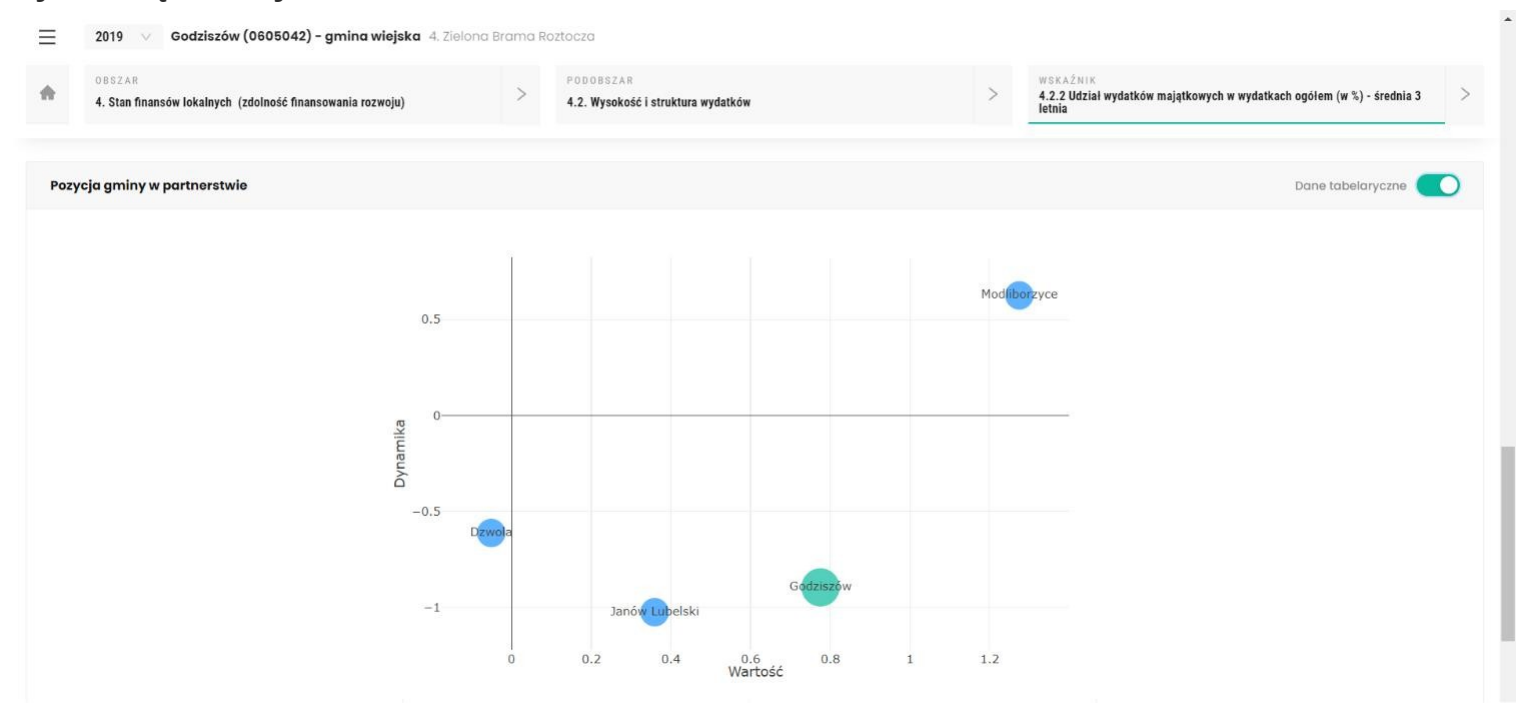

#### **Wartość standaryzowana i dynamika zmian wybranego wskaźnika dla JST w partnerstwie – dane tabelaryczne**

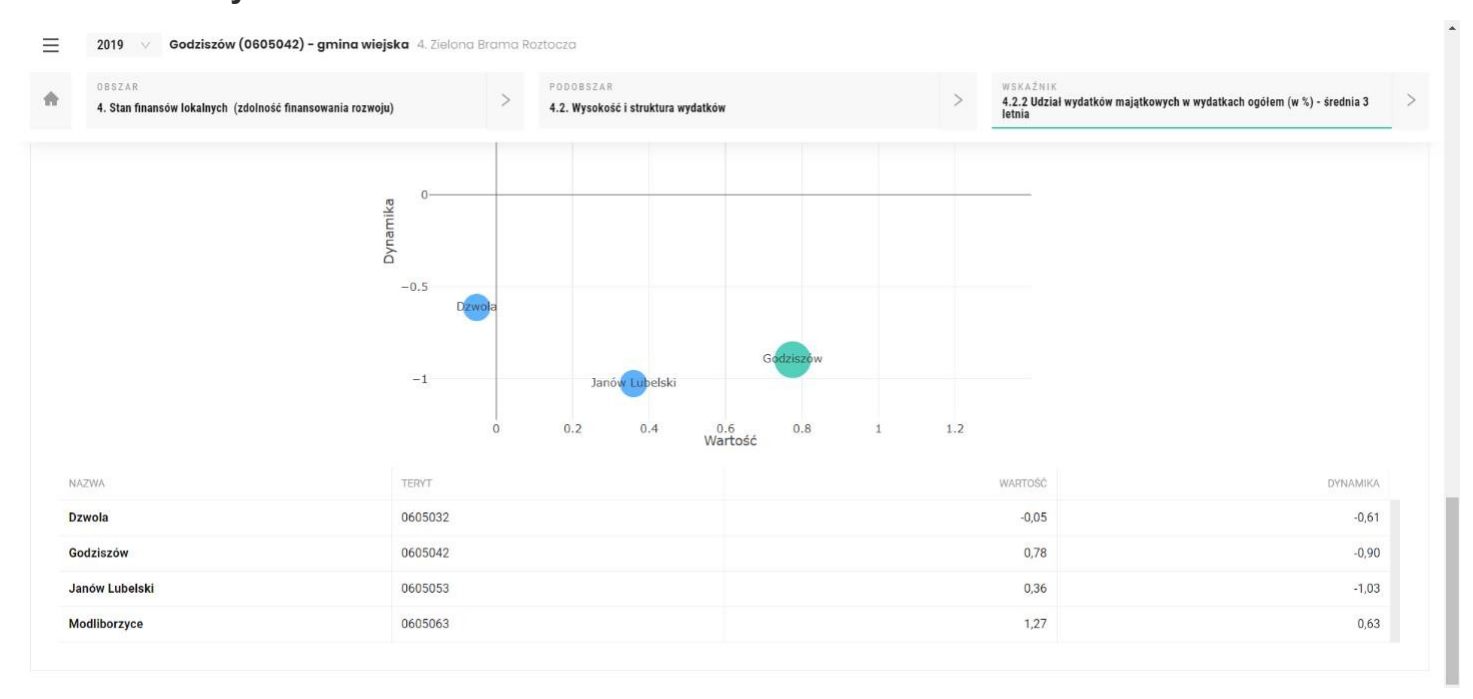